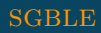

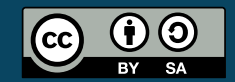

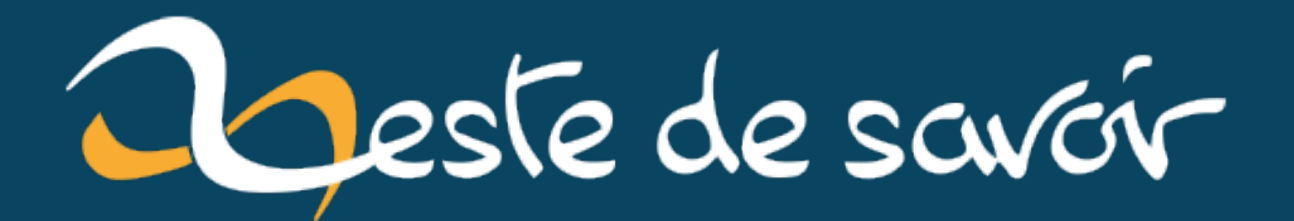

# Je découvre Task et le Taskfile.yaml

6 juillet 2022

# **Table des matières**

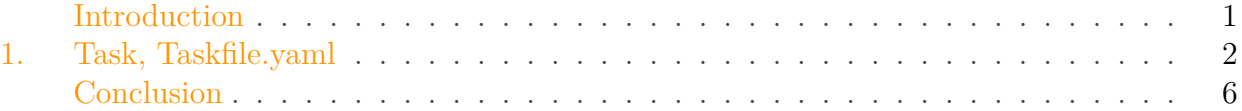

# <span id="page-2-0"></span>**Introduction**

Simple à mettre en place et généralement disponible immédiatement, le vénérable Make (et son Makefile) se propose en général comme première solution quand le besoin d'un *build tool* se précise. Écrire un Makefile est chose plutôt aisée au début. Une cible simple peut mâcher le travail pour exécuter une ou des commandes plus pénibles à retaper que make cible.

L'outil n'est cependant pas pleinement satisfaisant au fur et à mesure que les règles et leur dépendances se complexifient. J'ai donc décidé de tester un nouvel outil, [Task](https://taskfile.dev/)  $\mathbb{C}$ , qui se veut être une alternative moderne à Make et ses Makefile.

Je présente dans ce billet l'usage que j'en fais dans le cadre d'un projet nommé deluge, un système de *message queuing* écrit en Go. Cette présentation donne un aperçu de l'outil.

En conclusion, je me livre à quelques réflexions quant à Task vis-a-vis des systèmes plus sophistiqués encore.

i

#### **Bref rappel sur les règles d'un Makefile et son vocabulaire.**

Un Makefile se présente comme un ensemble de règles (*rules*). Une règle permet de déterminer comment créer une cible (*target*, généralement un fichier à produire) et quand (re)créer cette cible selon l'existence et la date des prérequis (des fichiers). Un prérequis peut être lui-même cible d'une autre règle, ce qui permet alors de combiner astucieusement plusieurs règles, en faisant ainsi sortir un arbre de dépendances déterminant un ordre cohérent de recettes (*recipe*) à exécuter pour arriver à une cible à partir des autres.<sup>1</sup>

```
1 # Règle
2 cible: prérequis1 prérequis2
3 recette pour parvenir à cible
```
<sup>1.</sup> Une introduction brève mais plus complète est disponible dans le manuel de GNU Make: *[What a Rule](https://www.gnu.org/software/make/manual/html_node/Rule-Introduction.html) [Looks Like](https://www.gnu.org/software/make/manual/html_node/Rule-Introduction.html)* .

# <span id="page-3-0"></span>**1. Task, Taskfile.yaml**

### **1.0.1. Taskfile.yaml**

Task travaille avec des fichiers YAML. Personnellement, je ne suis pas le plus enthousiaste en éditant des fichiers YAML. Cependant, la structure d'un Taskfile.yaml est peu imbriquée et reste raisonnable. Voici le premier exemple d'une tâche (*task*) appelée build qui compile le projet avec Go:

```
1 version: '3'
2
3 tasks:
4 build:
5 cmds:
6 - mkdir -p bin
7 - go build -o bin/deluge -v . # compilation et création du
           binaire bin/deluge
```
La commande suivante permet de lancer cette tâche: task build.

### **1.0.2. Dépendances et fichiers source**

Jusque-là, la différence avec Make ne semble pas notable au delà de la syntaxe. Mais il est à observer dès à présent que Task ne raisonne pas en termes de règles comme Make, mais en termes de tâches, lesquelles sont plus expressives. À la place des cibles, une tâche indique précisément ce qu'on peut en attendre comme résultat après l'exécution. En l'occurrence, un nouveau fichier bin/deluge est généré par le compilateur de Go, cela est indiqué avec generates:

```
1 tasks:
2 build:
3 cmds:
4 - mkdir -p bin
5 - go build -o bin/deluge -v.
6 generates:
7 - bin/deluge
```
Il est aussi possible d'indiquer les fichiers nécessaires à l'exécution de la tâche, ils sont indiqués avec sources:

1 tasks:  $2$  build: 3 cmds:  $4$  - mkdir -p bin

```
5 - go build -o bin/deluge -v.
 6 generates:
 7 - bin/deluge
 8 sources:
 9 - '*.go'10 - \frac{1}{x} + \frac{1}{x} = \frac{1}{x} + \frac{1}{x} = \frac{1}{x} + \frac{1}{x} = \frac{1}{x} = \frac{1}{x} = \frac{1}{x} = \frac{1}{x} = \frac{1}{x} = \frac{1}{x} = \frac{1}{x} = \frac{1}{x} = \frac{1}{x} = \frac{1}{x} = \frac{1}{x} = \frac{1}{x}
```
Le projet deluge propose une interface [gRPC](https://fr.wikipedia.org/wiki/GRPC)  $\mathbb{C}$ . Cela implique de travailler avec des fichiers [Protobuf](https://fr.wikipedia.org/wiki/Protocol_Buffers)  $\sigma$  (extension .proto) à partir desquels du code Go gérant la (dé)sérialisation est généré par l'outil protoc prévu pour cela.

Les choses deviennent intéressantes dès lors qu'il devient nécessaire de générer les fichiers Go à partir du fichier Prorobuf avant de compiler le projet dans son ensemble.

Une nouvelle tâche grpc est créée dans Taskfile.yaml, avec les déclarations de sources et generates adéquates:

```
1 tasks:
2 build:
3 cmds:
4 - mkdir -p bin
5 - go build -o bin/deluge -v.
6 generates:
7 - bin/deluge
8 sources:
9 - \star.go'
10 - \frac{1}{x} + marche aussi avec '**/*.go' seul
11
12 grpc:
13 cmds:
14 - protoc -go_out=. -go-grpc_out=. service.proto
15 sources:
16 - service.proto
17 generates:
18 - grpcsvc/service.pb.go
19 - grpcsvc/service_grpc.pb.go
```
Enfin, la déclaration de dépendance se fait avec une clé deps qu'il convient ici d'ajouter à la tâche build puisqu'elle a besoin d'être lancée après la tâche grpc qui invoquera protoc:

```
1 build:
2 deps: [grpc] # dépendance ajoutée
3 cmds:
4 - mkdir -p bin
5 - go build -o bin/deluge -v.
6 generates:
```
 - bin/deluge 8 sources: -  $\star$ .go' -  $\frac{1}{x}$  +  $\frac{1}{x}$  =  $\frac{1}{x}$  +  $\frac{1}{x}$  =  $\frac{1}{x}$  +  $\frac{1}{x}$  =  $\frac{1}{x}$  +  $\frac{1}{x}$  =  $\frac{1}{x}$  +  $\frac{1}{x}$  =  $\frac{1}{x}$  +  $\frac{1}{x}$  =  $\frac{1}{x}$  +  $\frac{1}{x}$  =  $\frac{1}{x}$  +  $\frac{1}{x}$  =  $\frac{1}{x}$  +  $\frac{1}{x}$ 

Pour chaque tâche déclarée, les informations renseignées dans generates et sources permettent à Task d'effectuer les actions uniquement si nécessaire dans l'accomplissement d'une tâche<sup>1</sup>. Par exemple, la modification du fichier service.proto (déclarée comme source de la tâche grpc) entraînera en chaîne l'appel protoc --go\_out=. --go-grpc\_out=. service.proto, modifiant par là-même les fichiers Go, entraînant subséquemment l'appel go build. Task ne relance que les tâches nécessaires à l'accomplissement du but (en parallèle si la chaîne de dépendance le permet), comme pourrait le faire Make.

Il est intéressant de comparer avec les règles du Makefile qui accompagnait le projet lors de ses premières lignes:

```
1 grpcsvc/service.pb.go: service.proto
2 protoc --go_out=. --go-grpc_out=. service.proto
3
4 bin/deluge: $(wildcard *.go) $(wildcard core/*.go)
      grpcsvc/service.pb.go grpcsvc/service_grpc.pb.go
5 go build -o bin/deluge -v.
```
Avec Make, les prérequis sont généralement des fichiers. L'approche de Task me semble bien plus intuitive: une tâche doit dépendre d'autres tâches dans le sens où elles doivent s'exécuter avant, mais Task les distingue bien des fichiers source, lesquels permettent de déterminer si l'exécution des commandes doit avoir lieu.

Malgré le formatage en YAML, la version Taskfile.yaml m'est plus agréable et facile à la lecture. La verbosité est ici une vertu et elle rend le fichier plus explicite.

## **1.0.3. Préconditions**

Task présente la notion de précondition dont la satisfaisabilité est nécessaire à l'exécution de la tâche, sous peine de la voir échouer. La tâche grpc nécessite quelques dépendances Go qu'il convient d'installer pour le bon déroulement des opérations<sup>2</sup>.

```
1 tasks:
2 \mid grpc:
3 cmds:
4 - protoc -go_out=. -go_-grpc_out=. service.proto
5 sources:
6 - service.proto
7 generates:
8 - grpcsvc/service.pb.go
```
#### 1. Task, Taskfile.yaml

```
9 - grpcsvc/service_grpc.pb.go
10 preconditions:
11 - sh: test -f $GOPATH/bin/protoc-gen-go
12 msg: "Please try this command: go install
             google.golang.org/protobuf/cmd/protoc-gen-go"
13 - sh: test -f $GOPATH/bin/protoc-gen-go-grpc
14 msg: "Please try this command: go install
             google.golang.org/grpc/cmd/protoc-gen-go-grpc"
```
Les préconditions testent si les deux dépendances sont présentes (test -f teste l'existence d'un fichier). La clé msg permet d'afficher un message à l'utilisateur en cas d'échec de précondition:

```
1 % task build
2 task: Please try this command: go install
      google.golang.org/protobuf/cmd/protoc-gen-go
3 task: precondition not met
```
### **1.0.4. Variables d'environnement**

Les variables d'environnement sont fixées avec env:

```
1 version: '3'
2
3 env:
4 CGO_ENABLED: '0'
5 GOAMD64: v3
6
7 tasks:
8 ...
9 ...
10 ...
```
Elles s'appliqueront alors dans l'ensemble des tâches exécutées. Il est cependant possible de les overrider uniquement pour une tâche donnée en reprécisant un env au sein d'une tâche:

```
1 version: '3'
2
3 env:
4 CGO ENABLED: '0' # Initialement à 0
5 GOAMD64: \sqrt{3}6
7 tasks:
```

```
Conclusion
```

```
8 test:
9 deps: [grpc]
10 env:
11 CGO ENABLED: '1' # Fixé à 1 tel que requis pour utiliser le
           flag -race
12 cmds:
13 - echo Ici CGO_ENABLED = $CGO_ENABLED
14 - go test -race ./...
15 sources:
16 - \star.go'
17 - \star/\star.go'
```
Cela donne bien le résultat voulu:

```
1 % task test
2 task: Task "grpc" is up to date
3 task: [test] echo Ici CGO_ENABLED = $CGO_ENABLED
4 Ici CGO_ENABLED = 1
5 task: [test] go test -race ./...
```
#### **1.0.5. Autre fonctionnalités**

Task propose d'autres fonctionnalités qui ne sont pas présentées ici, certaines sont plutôt originales comme [defer](https://taskfile.dev/usage/#doing-task-cleanup-with-defer)  $\mathfrak{C}$  (inspiré du defer de Go). La liste complète est [ici](https://taskfile.dev/usage/)  $\mathfrak{C}$ .

Je conclus la présentation de Task en mettant en évidence un aspect qui n'a pas été abordé. Task ne se présente pas comme uniquement un *build tool*:

Task is a **task runner / build tool** that aims to be simpler and easier to use than, for example, GNU Make.

D'autres fonctionnalités sortent du cadre du *build tool* strict pour s'apparenter en effet à de la gestion de tâches. Elles ne sont pas présentées dans le présent exposé car je n'ai pas encore eu l'occasion d'utiliser Task ainsi. Peut-être paraîtra-t-il un prochain billet là-dessus

# <span id="page-7-0"></span>**Conclusion**

Il persiste toujours un aspect fondamental et commun à Make et à Task en cela qu'ils laissent au développeur tout le soin d'écrire les recettes ou les commandes. Le développeur est donc responsable de la cohérence globale du Makefile ou du Taskfile.yaml, ainsi que de son bon

<sup>1.</sup> Task maintient, pour chaque tâche, un hash calculé à partir des sources pour déterminer si l'exécution de ses commandes est nécessaire.

<sup>2.</sup> À savoir: google.golang.org/protobuf/cmd/protoc-gen-go et google.go lang.org/grpc/cmd/protoc-gen-go-grpc, cf. *[Quick start | Go | gRPC](https://grpc.io/docs/languages/go/quickstart/)* .

## Conclusion

déroulement par la déclaration correcte des prérequis ou des dépendances, notamment dans le cas d'une gestion multi-plateformes.

À cet égard, Task est-il réellement moderne au vu des alternatives plus sophistiquées qui existent? Depuis peu, un autre *build tool* prenant une approche opposée suscite mon intérêt: [Bazel](https://bazel.build/) . La promesse d'un tel outil s'entend bien: le programmeur n'a plus, en principe, à écrire à la main le détail des commandes concrètes décrivant les étapes de *build*. Le niveau d'abstraction est placé plus haut et ces détails sont relégués au système de *build*.

L'une des premières phrases de la documentation de Bazel semble plutôt opiniâtre:

Bazel uses an abstract, human-readable language to describe the build properties of your project at a high semantical level. Unlike other tools, Bazel operates on the concepts of libraries, binaries, scripts, and data sets, shielding you from the complexity of writing individual calls to tools such as compilers and linkers.

## *[Intro to Bazel](https://bazel.build/start/bazel-intro)*

Bazel semble disposer d'un bon support pour Go (et pour Protobuf en l'occurrence). Il a donc été envisagé. Cependant, le niveau de complexité va de paire avec le niveau de sophistication. Je n'exclus aucunement avoir recours à un tel système dans le futur, d'autant plus que le projet a des chances de devenir polyglotte.<sup>2</sup>

En attendant, Task me semble être un bon compromis: un Make revisité, à mi-chemin entre la tradition et la modernité.

<sup>1.</sup> Et le cas de deluge est encore simple: l'implémentation de référence du langage Go et le support exclusif de Linux limite la disparité des contextes de *build* possibles, permettant ainsi d'alléger les commandes.

<sup>2.</sup> Si vous avez des retours d'expérience sur de tels systèmes (Bazel ou concurrent qui se place au même niveau), je suis tout ouïe!